# **Détection de gaz à distance sur un site industriel par imagerie hyperspectrale – (45, poster)**

## D. Rodriguez<sup>1</sup>, S. Payan<sup>1</sup>, M. Guinet<sup>2</sup>, J. Bureau<sup>1</sup>, L. Guinet<sup>1</sup>

**¹ LATMOS, Université Pierre et Marie Curie, 4 place Jussieu, 75005 Paris, France [delphy.rodriguez@latmos.ipsl.fr,](mailto:delphy.rodriguez@latmos.ipsl.fr) [sebastien.payan@upmc.fr](mailto:sebastien.payan@upmc.fr), [jerome.bureau@latmos.ipsl.fr](mailto:jerome.bureau@latmos.ipsl.fr), [laurence.guinet@latmos.ipsl.fr](mailto:laurence.guinet@latmos.ipsl.fr) ² UMR 8233 MONARIS, Université Pierre et Marie Curie, 4 place Jussieu, 75005 Paris, France [mickael.guinet@latmos.ipsl.fr](mailto:mickael.guinet@latmos.ipsl.fr)**

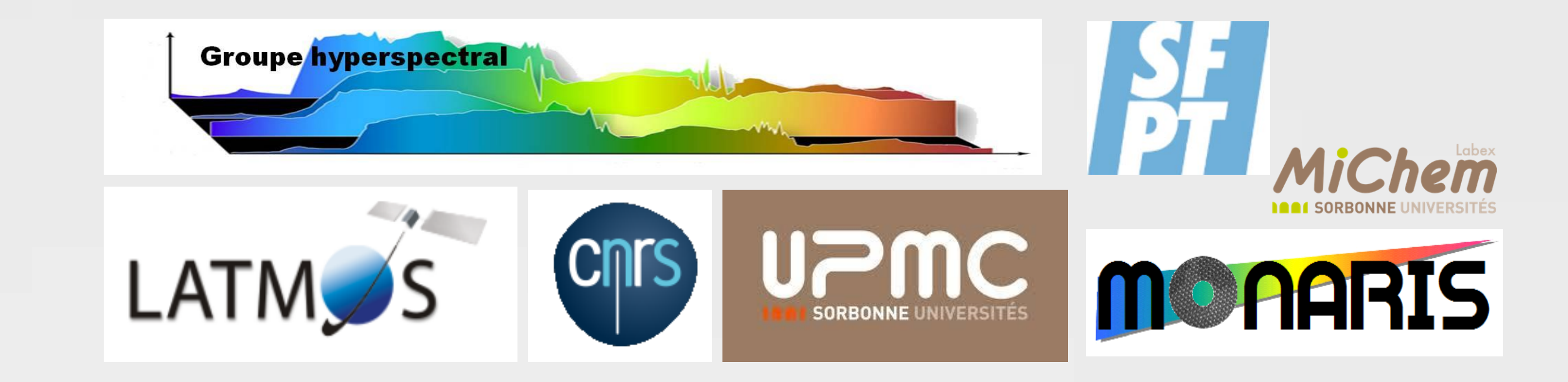

## **1. Introduction**

• Nécessité d'un service innovant pour quantifier les émissions localisées et/ou fugitives sur les sites industriels : **imagerie hyperspectrale**.

![](_page_0_Picture_7.jpeg)

- **Méthode simple** et rapide de traitement des hypercubes  $\blacksquare$  détection et  **identification des émissions de gaz.**
- **Description de l'outil**

Deux **campagnes de mesures sur un site industriel en activité** avec une **caméra hyperspectrale qui fonctionne dans l'infrarouge thermique.**

 **identifier et imager des COVs (Composés Organiques Volatils)**

• **Caractérisitques du spectro-imageur :** Domaine spectral : **830 – 1300 cm·¹ (7.7 – 12.0 µm)** Résolution spectrale : jusqu'à 0.25 cm<sup>-1</sup> Nombre de pixels : **jusqu'à 320 x 256 pixels** Temps d'acquisition : **quelques secondes** Champ de vue : **6.4° x 5.1°** Températures de mise en oeuvre : **-20 à 40°C**

![](_page_0_Picture_16.jpeg)

■ observation de la variation du signal autour d'une position spectrale spécifique à **l'espèce cible (bande d'absorption de cette espèce).**

 **Visualiser l'évolution d'un panache de gaz dans le temps et dans l'espace,** dans plusieurs configurations **:** chargement et déchargement de produits dans des camions, dégazage de soupapes de cuves de stockage lors du chargement d'un navire, fuites ... Caractérisation de la signature spectrale <sub>r</sub> absorption, arrière plan plus chaud

## **2. Méthode de détection de gaz par différences spectrales**

L'outil génère une **vidéo dont les images reproduisent une différence de température de brillance.** Le calcul est le suivant :

**(TB (bande absorption max) – TB interpolée (bande absorption max) ) à chaque instant – (TB (bande absorption max) – TB interpolée (bande absorption max) ) à t fixe, en l'absence de la molécule ciblée**

 **avec TB : température de brillance bande absorption max : sélection de trois nombres d'onde où l'absorption est maximale sur le spectre.**

## **5. Travaux en cours et perspectives**

# • **Collaboration avec le MONARIS :**

 **enregistrement en laboratoire d'un spectre** d'une molécule absente des bases de données spectroscopiques.

• Développement d'une **base de données** regroupant différents paramètres spectroscopiques (sections efficaces, positions, intensités et largeurs à mi-hauteur des raies) des molécules rencontrées sur le site industriel.

• **3 ème campagne de mesures** : fin mai 2014.

### **4. Discussion**

 **émission, arrière plan plus froid**

• **Conditions d'utilisation, limites de l'outil :** Nécessité d'un **fort contraste thermique** entre le gaz d'intérêt et l'arrière plan. Difficulté dans le **choix du « background » choix de backgrounds de référence** moyennage de plusieurs backgrounds Nécessité de fenêtres peu contaminées par la présence de signatures spectrales d'autres espèces.

Difficulté d'identifier avec certitude la molécule en présence : plusieurs espèces peuvent avoir une bande d'absorption dans la même région spectrale.

## **3. Résultats**

Nous avons moyenné 10 images de référence (absence de la molécule ciblée) pour obtenir notre « background » et le soustraire à chaque image. Moyenne des intensités de pixels par blocs de 4 pixels sur 320x256 = 81920 pixels

#### • **Chargement d'un camion en méthanol**

![](_page_0_Picture_28.jpeg)

**Figure 1** : 3 dimensions

d'un hyper-cube.

**Figure 2** : Caméra hyperspectrale en fonctionnement sur le site industriel.

**Connaître** ces émissions de gaz en temps réel **de limiter l'exposition du personnel.** 

#### • **Dégazage de soupapes en 1.2 dichloroéthylène, lors du chargement d'un bac par un navire**

• **Fuite de méthanol provenant d'un bac en réparation, lors du chargement d'un wagon en 2-éthylhexanol et d'un camion en végarol**

![](_page_0_Picture_45.jpeg)

![](_page_0_Picture_37.jpeg)

**Figure 7** : Camion et wagons lors de chargements de végarol et de 2-éthylhexanol - image visible vue du sommet d'un bac.

![](_page_0_Figure_47.jpeg)

**Dangers du méthanol :** vapeurs très inflammables et toxiques. L'inhalation peut-être mortelle.

![](_page_0_Picture_31.jpeg)

![](_page_0_Figure_32.jpeg)

![](_page_0_Figure_33.jpeg)

**Figure 8** : Images infrarouges successives d'une scène de chargement d'un camion de végarol et d'un wagon de 2-éthylhexanol. Une fuite de méthanol apparaît dans la ligne de visée. Ce panache provenait d'un bac de méthanol en réparation.

**Dangers du 1.2 DCE :**  Facilement inflammable et nocif.

![](_page_0_Figure_40.jpeg)

![](_page_0_Figure_41.jpeg)

![](_page_0_Figure_42.jpeg)

**Figure 6** : Images infrarouges successives superposées aux images visibles correspondantes. Un bac dégaze du 1,2-DCE à travers une soupape. Evolution du panache au cours du temps.

**Figure 4** : Images infrarouges successives montrant la détection et l'identification d'un panache de méthanol s'échappant des auvents du camion.

 **Suppression des variations du fond**  de chaque image.

 Ne prendre en compte qu'un signal dépendant de l'espèce cible.

Les opérations sont déjà en cours et la caméra est positionnée afin d'observer le camion et la station de pompage.

Un navire chargeait du 1.2 dichloroéthylène (1.2 DCE) dans les bacs lors de cette scène.